# **Verification report of control algorithm is accordance with KDB594280**

## FCC ID : APYHRO00294

Date: 2021 March-31th

### ◆**Channel Control Algorithm Flowchart**

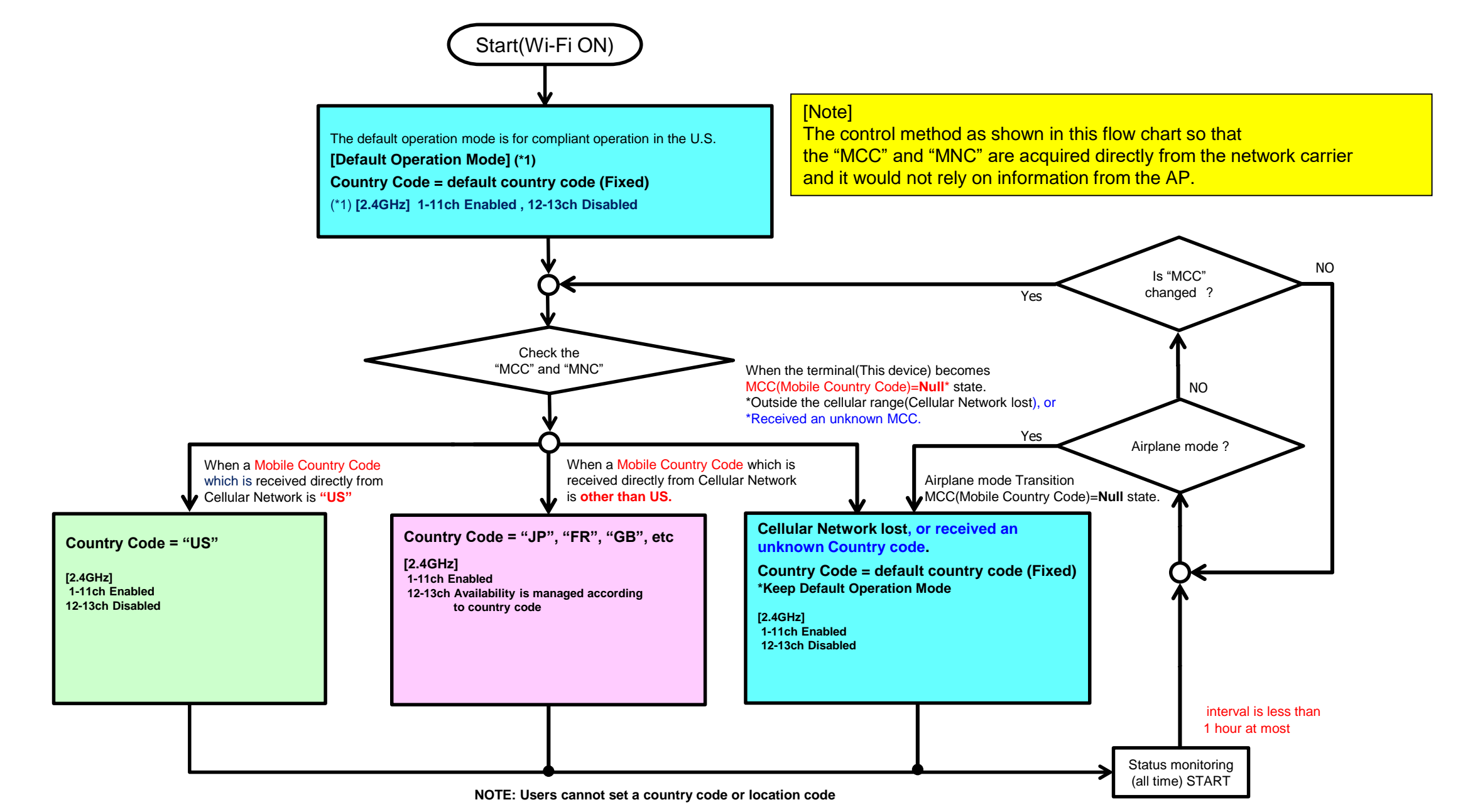

### ◆**Scan Waveform on 2.4GHz(Country Code=default country code, US)**

### **[CC=default country code] [CC="US"]**

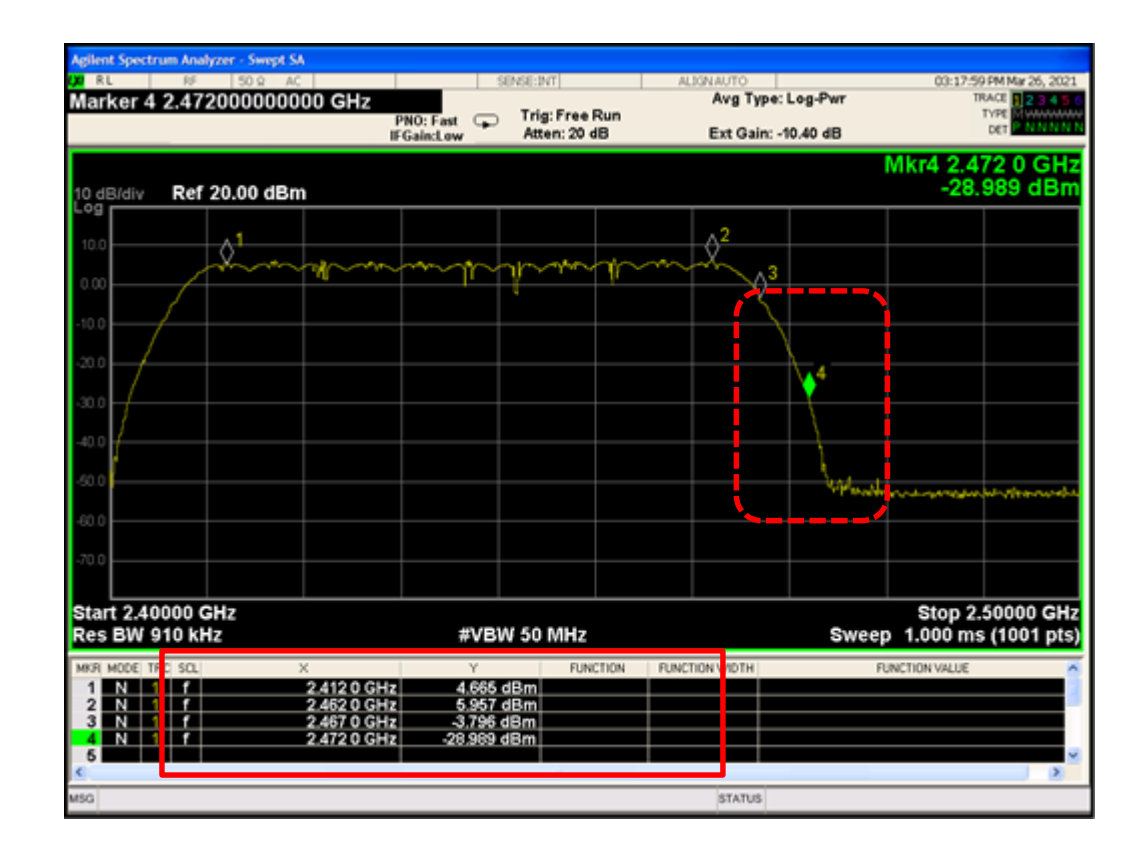

**1-11ch = Enabled 12-13ch = Disabled** ⇒ **Operation Check Result = OK** 

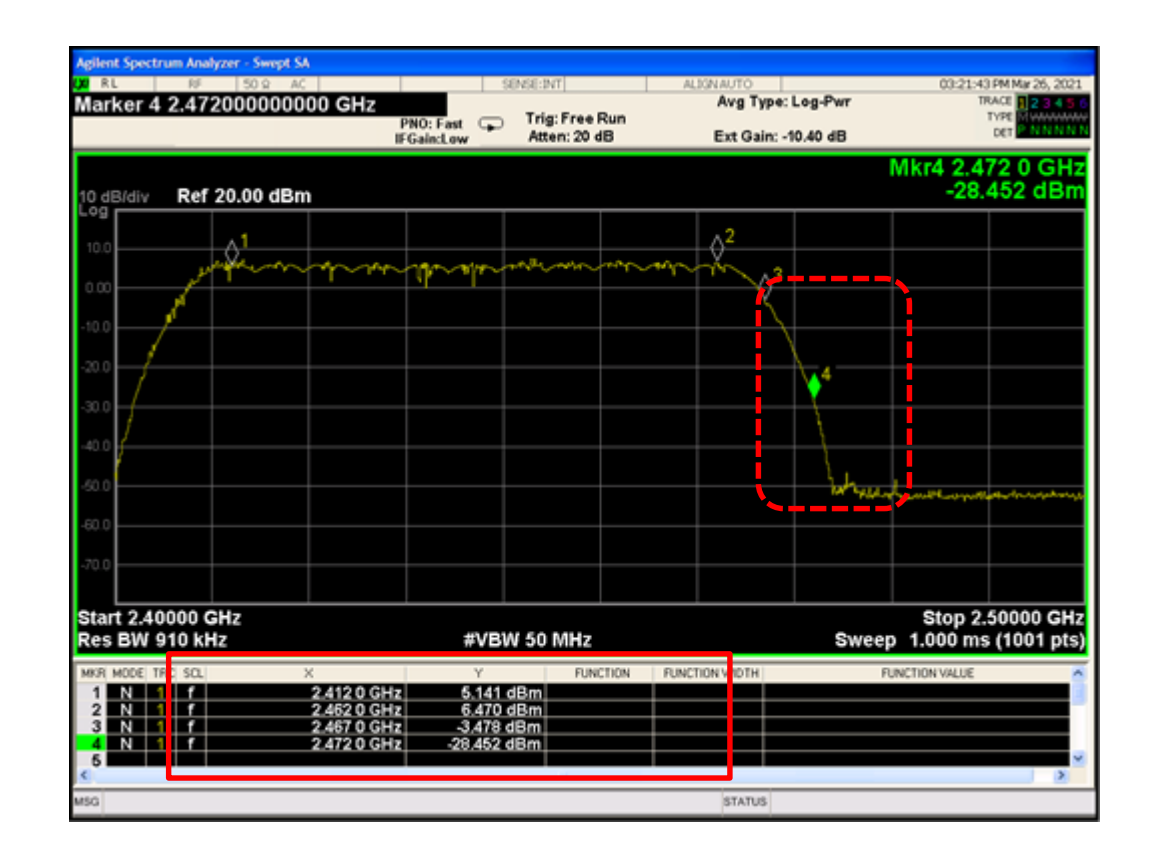

**1-11ch = Enabled 12-13ch = Disabled** ⇒ **Operation Check Result = OK** 

### **◆Scan Waveform on 2.4GHz(Country Code=JP, FR)**

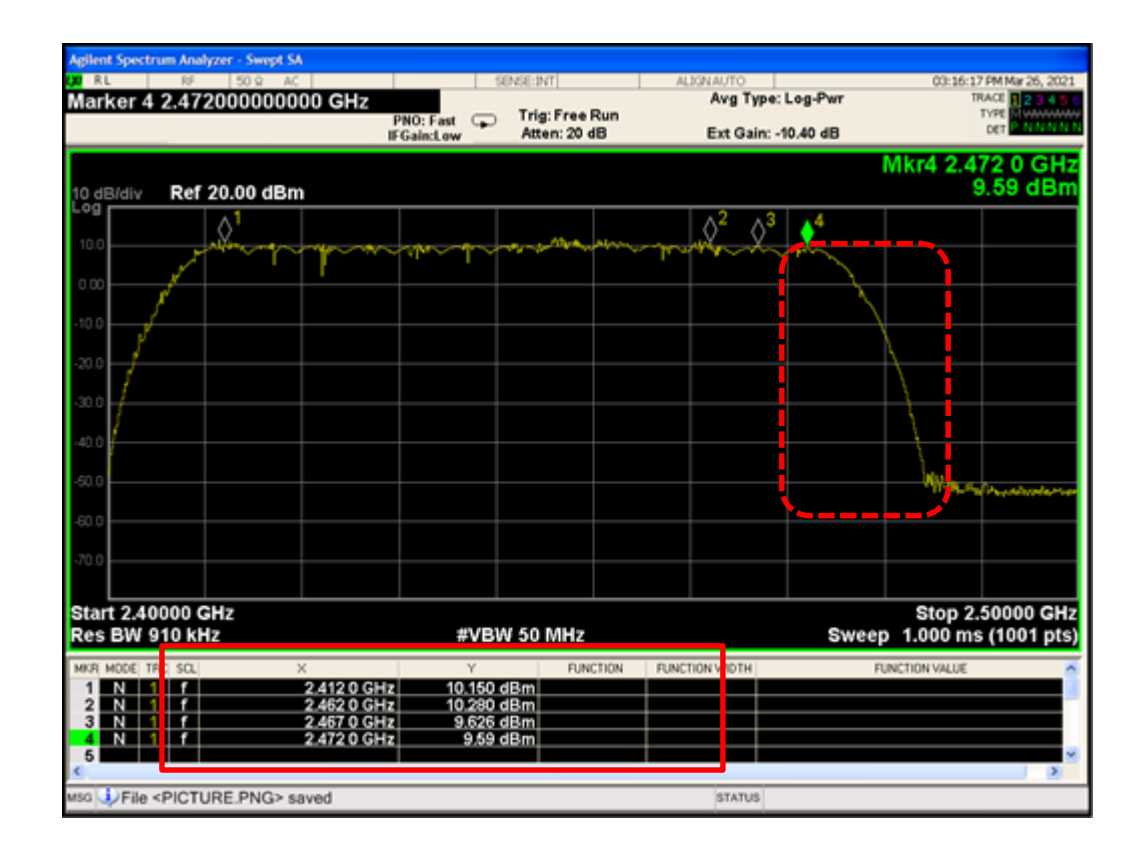

### **1-13ch = Enabled** ⇒ **Operation Check Result = OK**

### **[CC="JP"] [CC="FR"]**

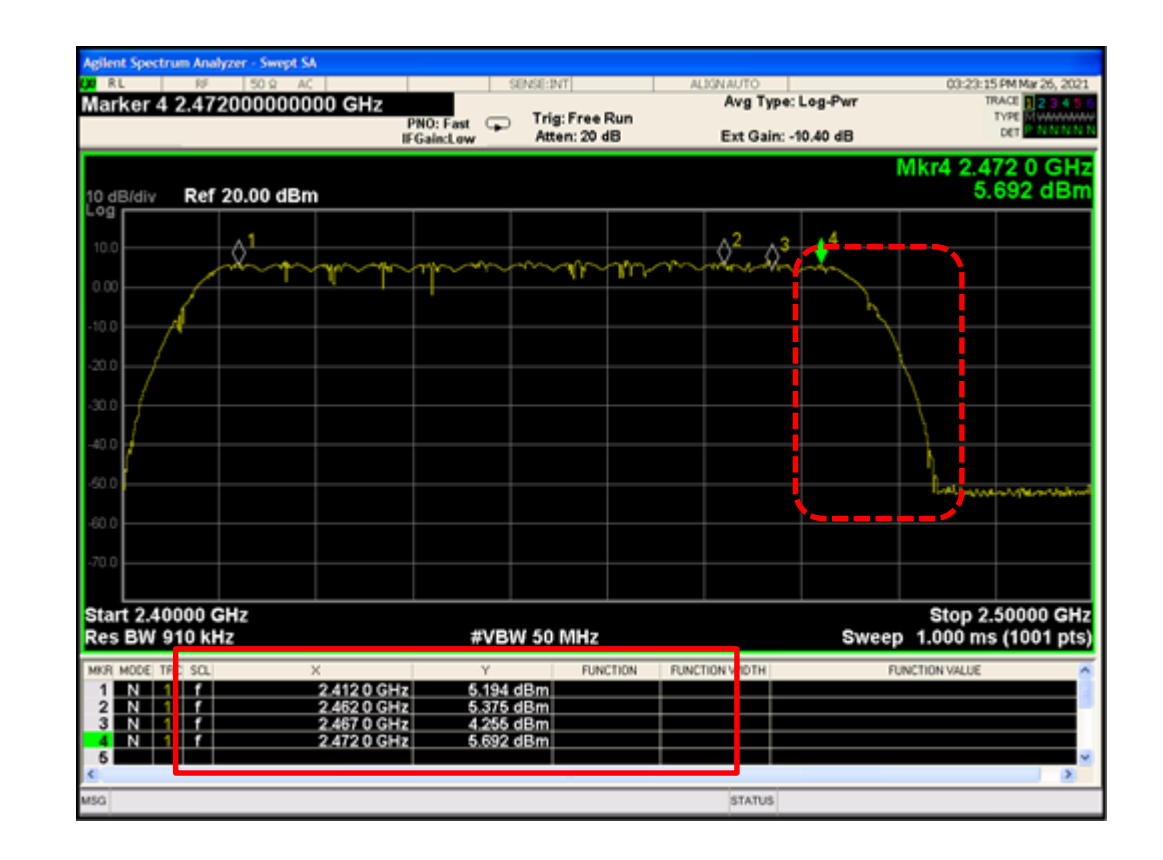

### **1-13ch = Enabled** ⇒ **Operation Check Result = OK**

### ◆**Channel Control Algorithm Flowchart**

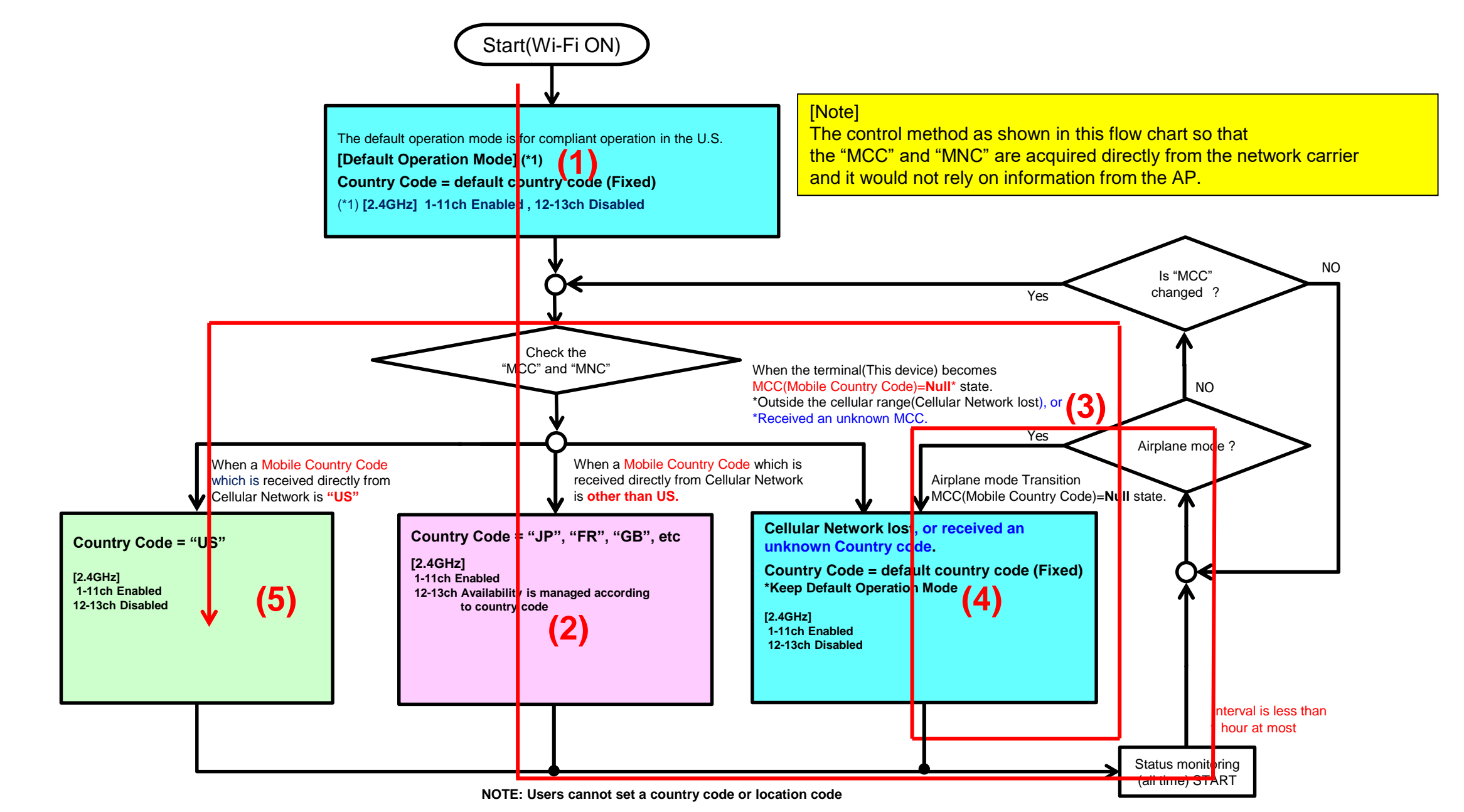

### ◆Verification Pattern (Operation check result)

### $Check$  Result =  $OK$

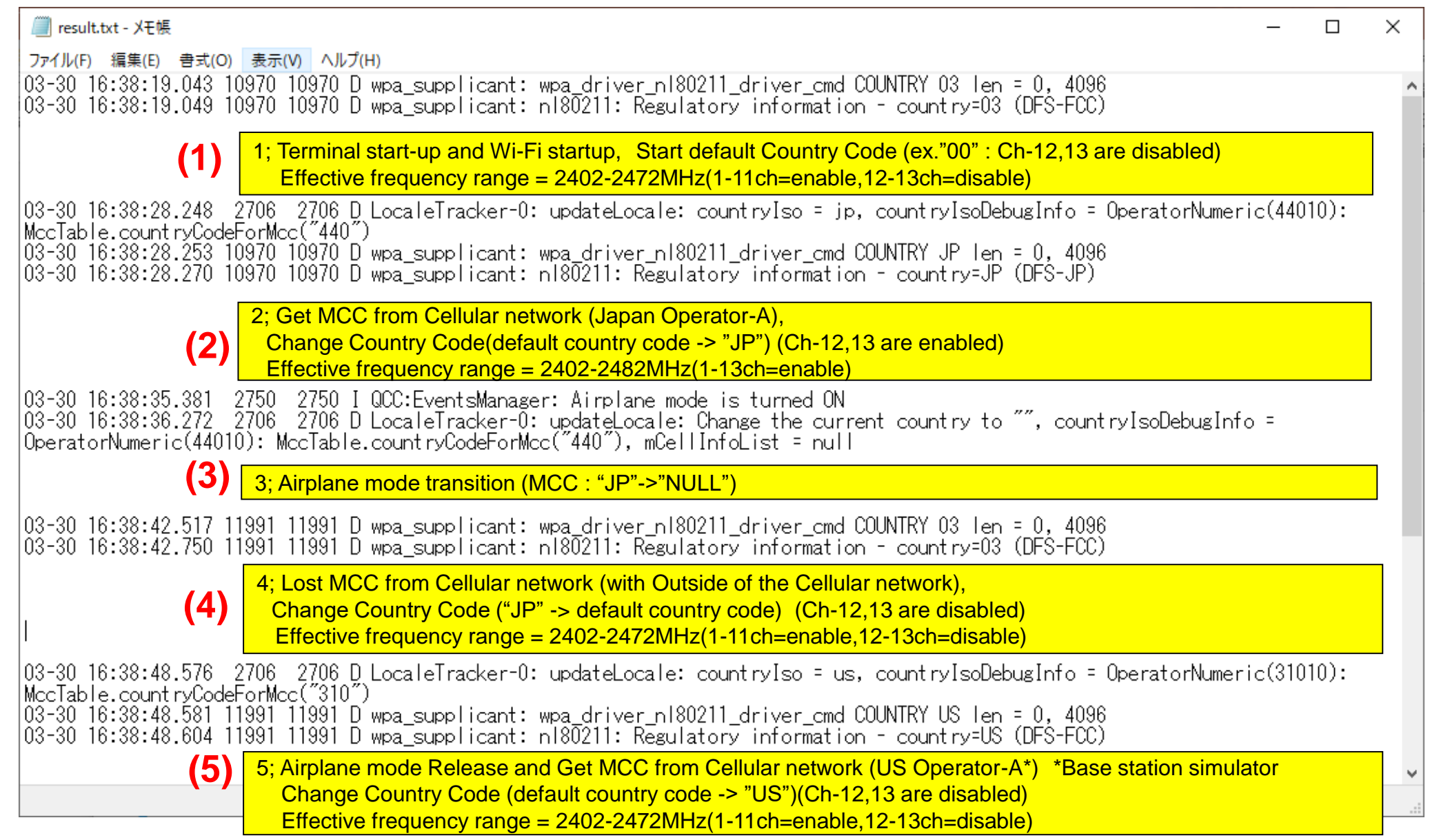